## **Marking Scheme Foundation Of Information Technology (Code: 165) CLASS:-X (2018-19)**

## **Time: 2 ½ Hrs. M.M.:40**

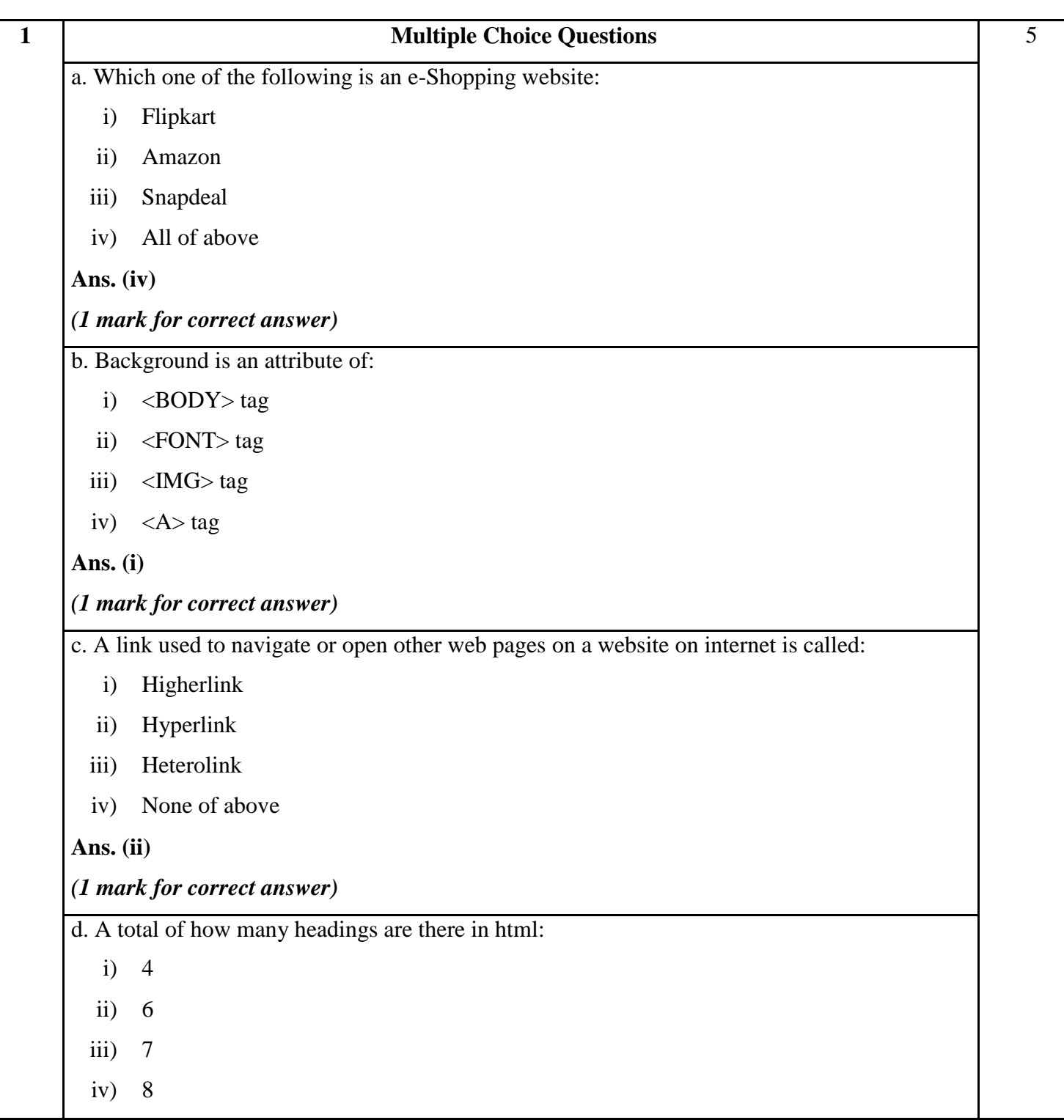

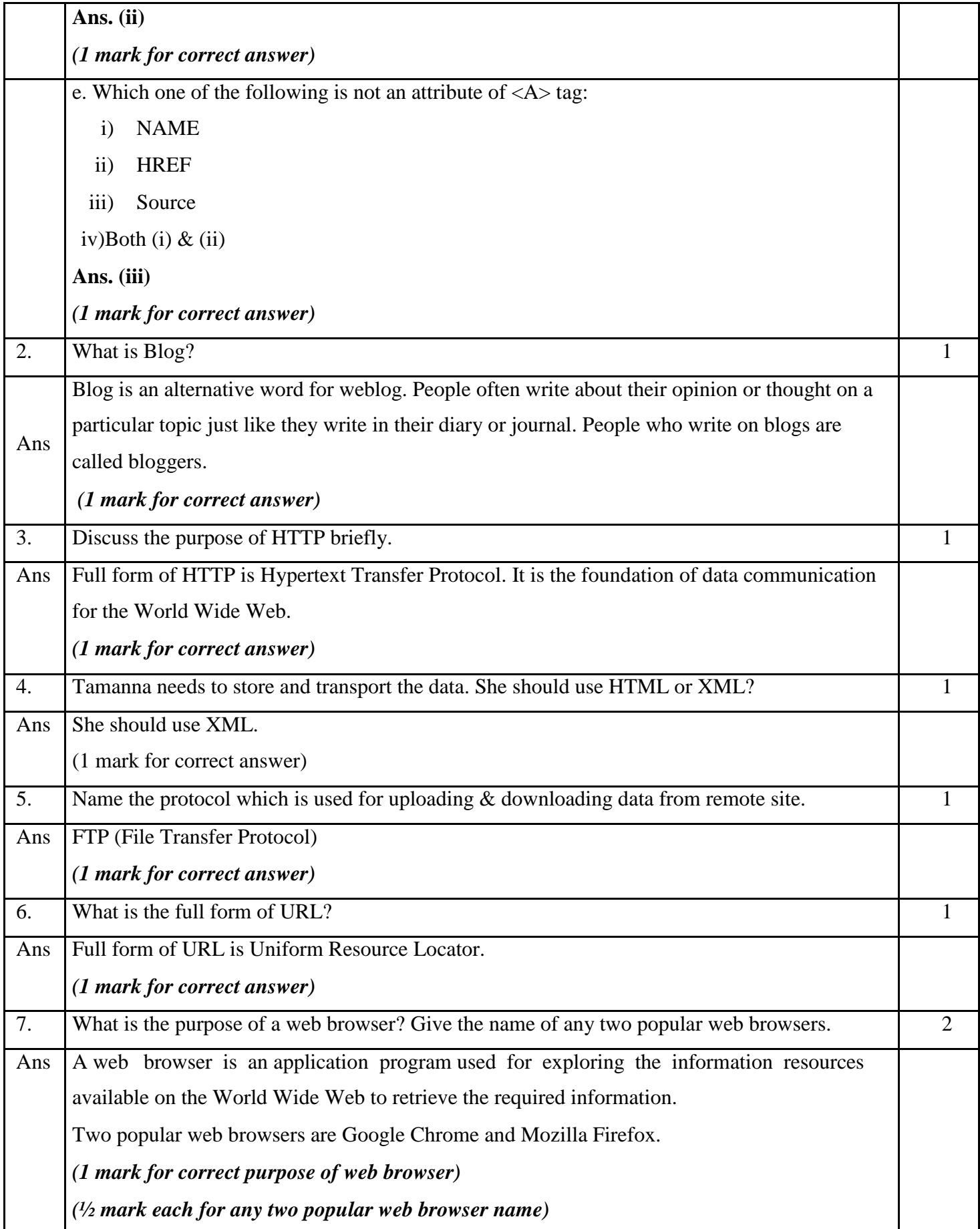

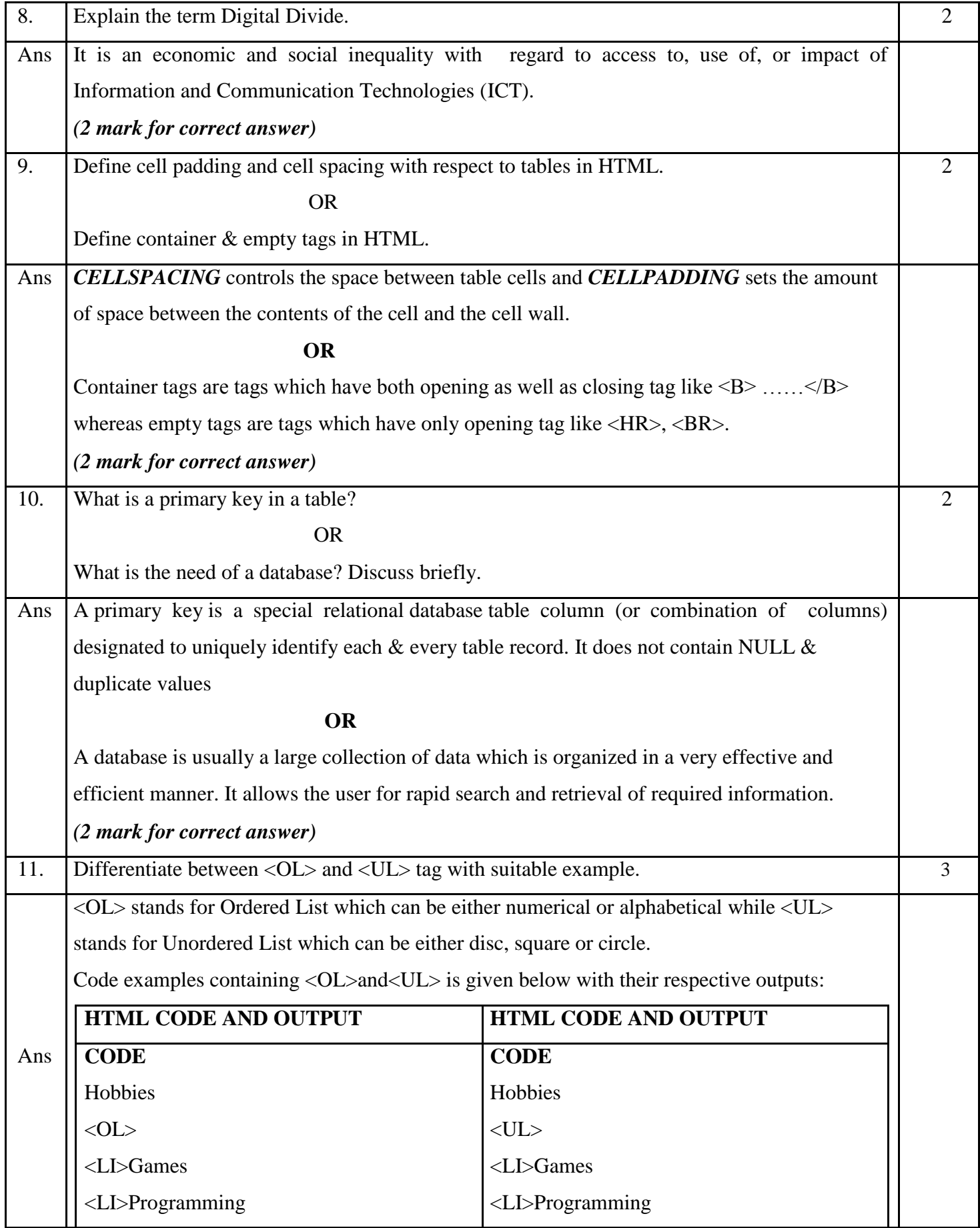

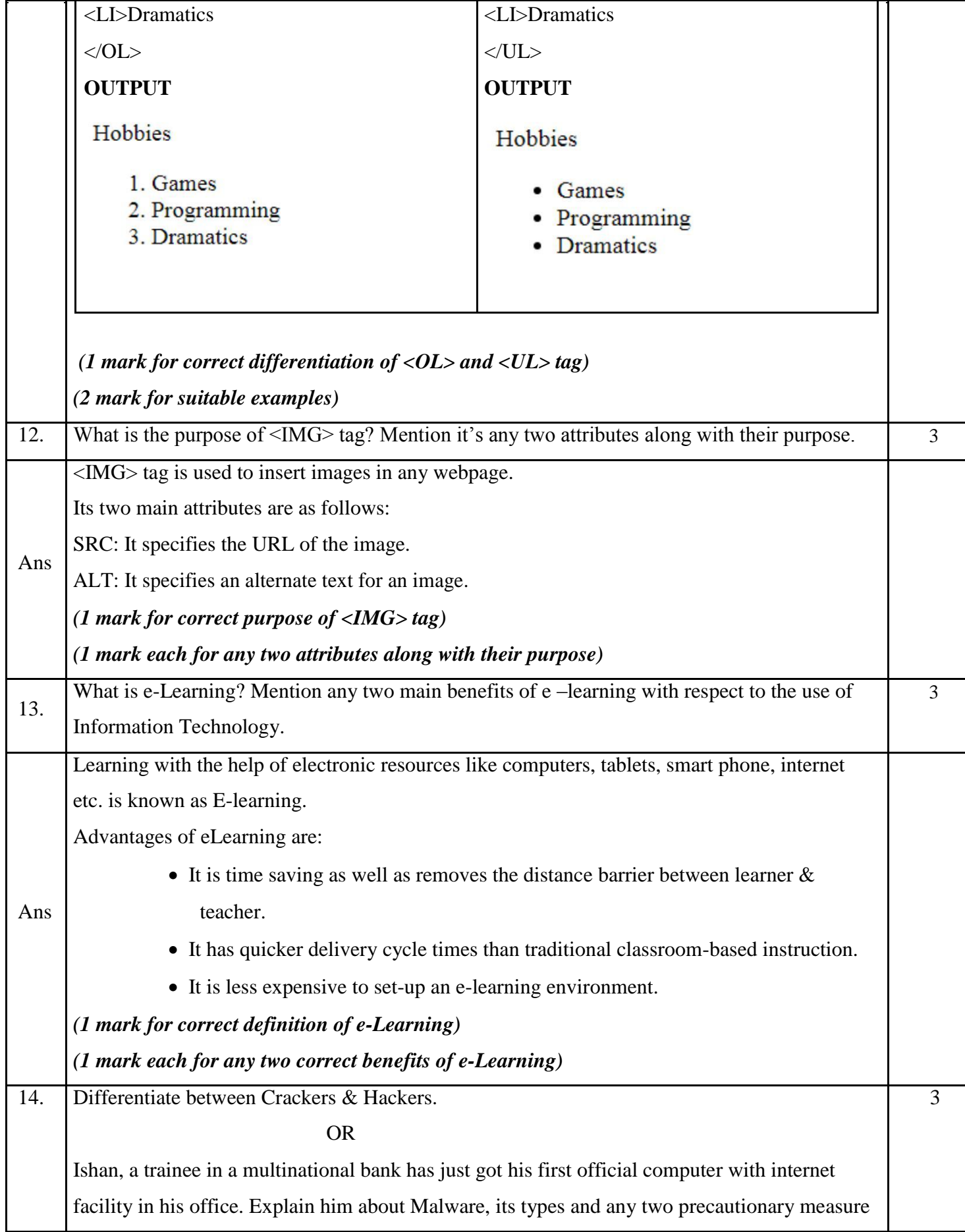

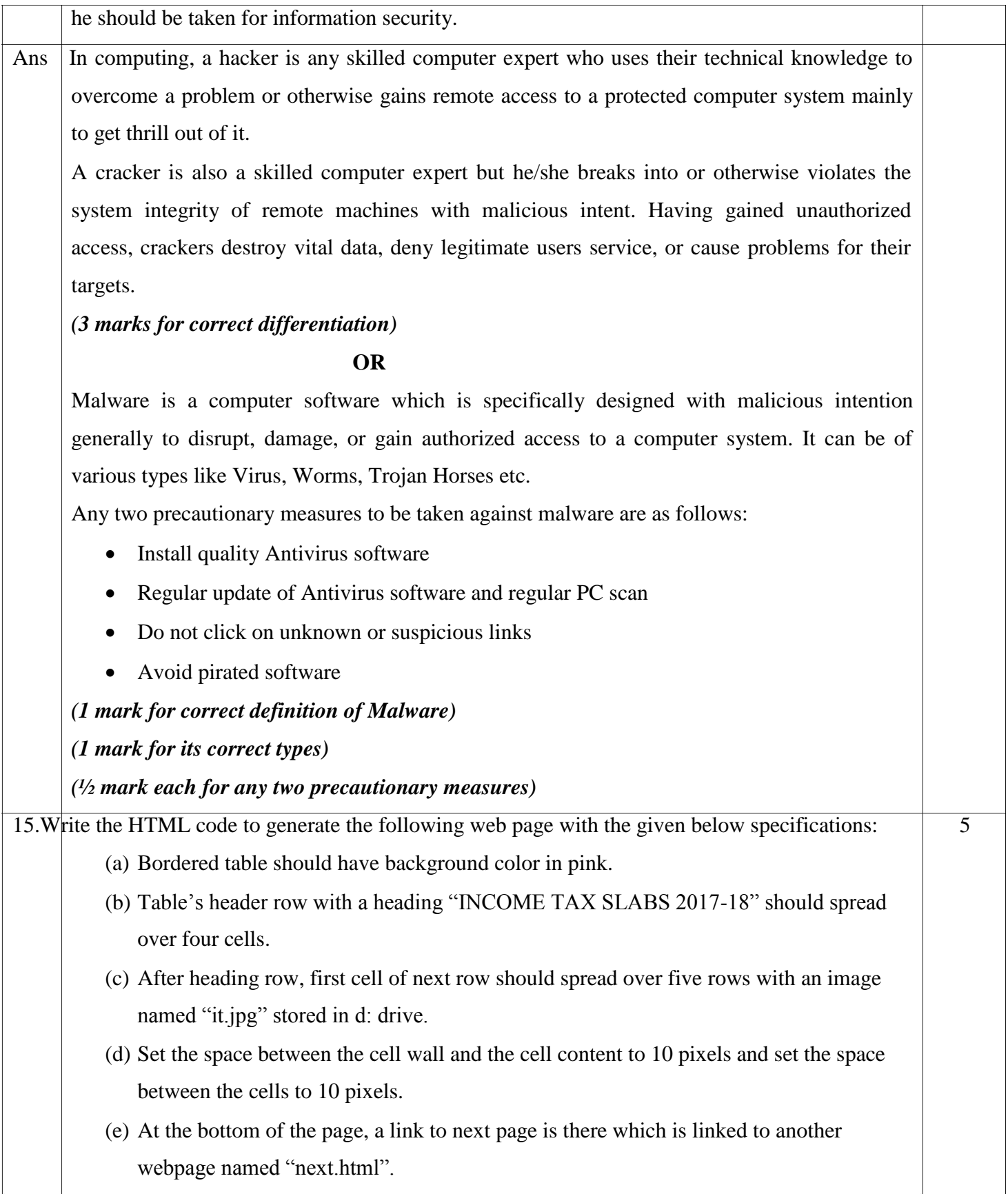

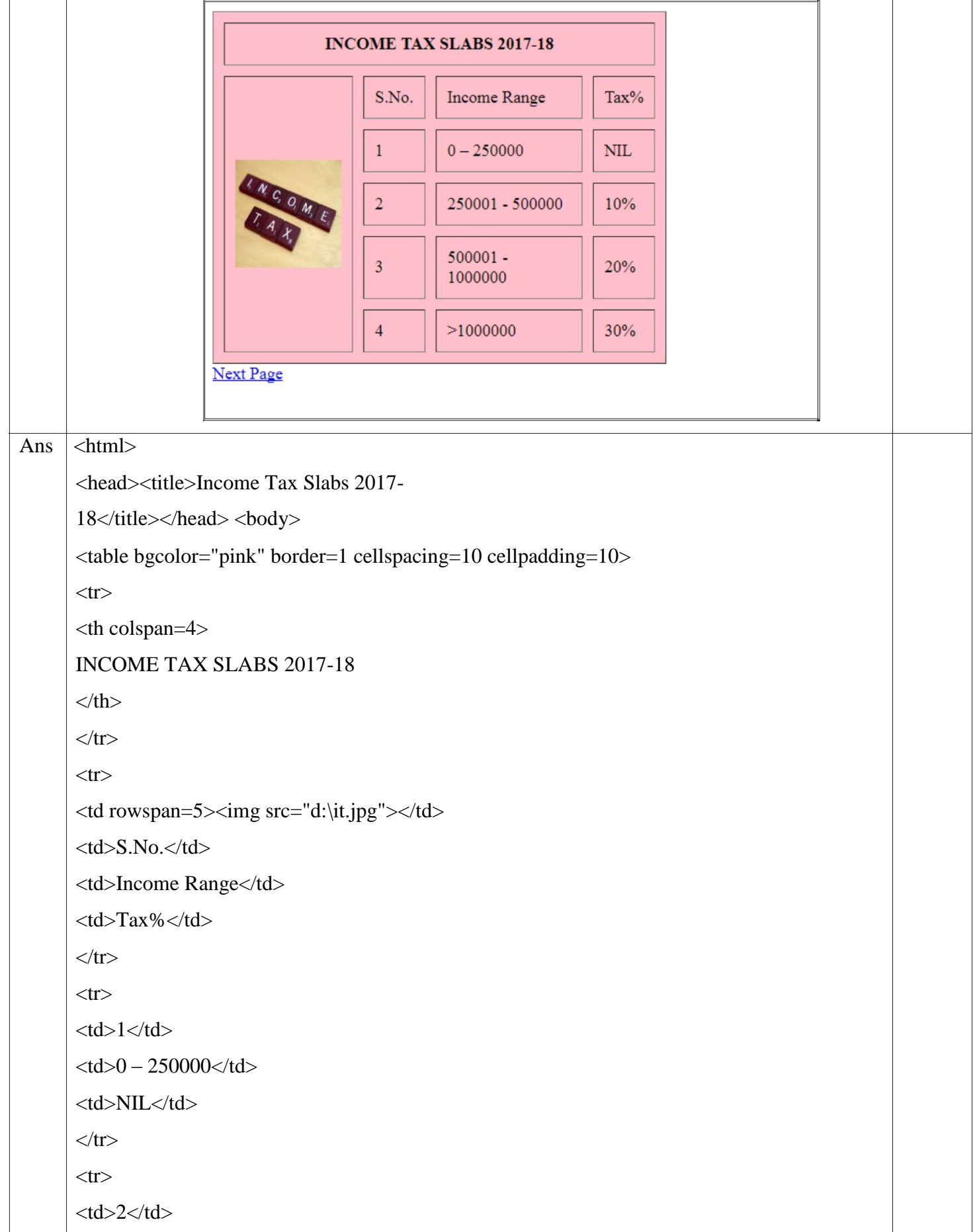

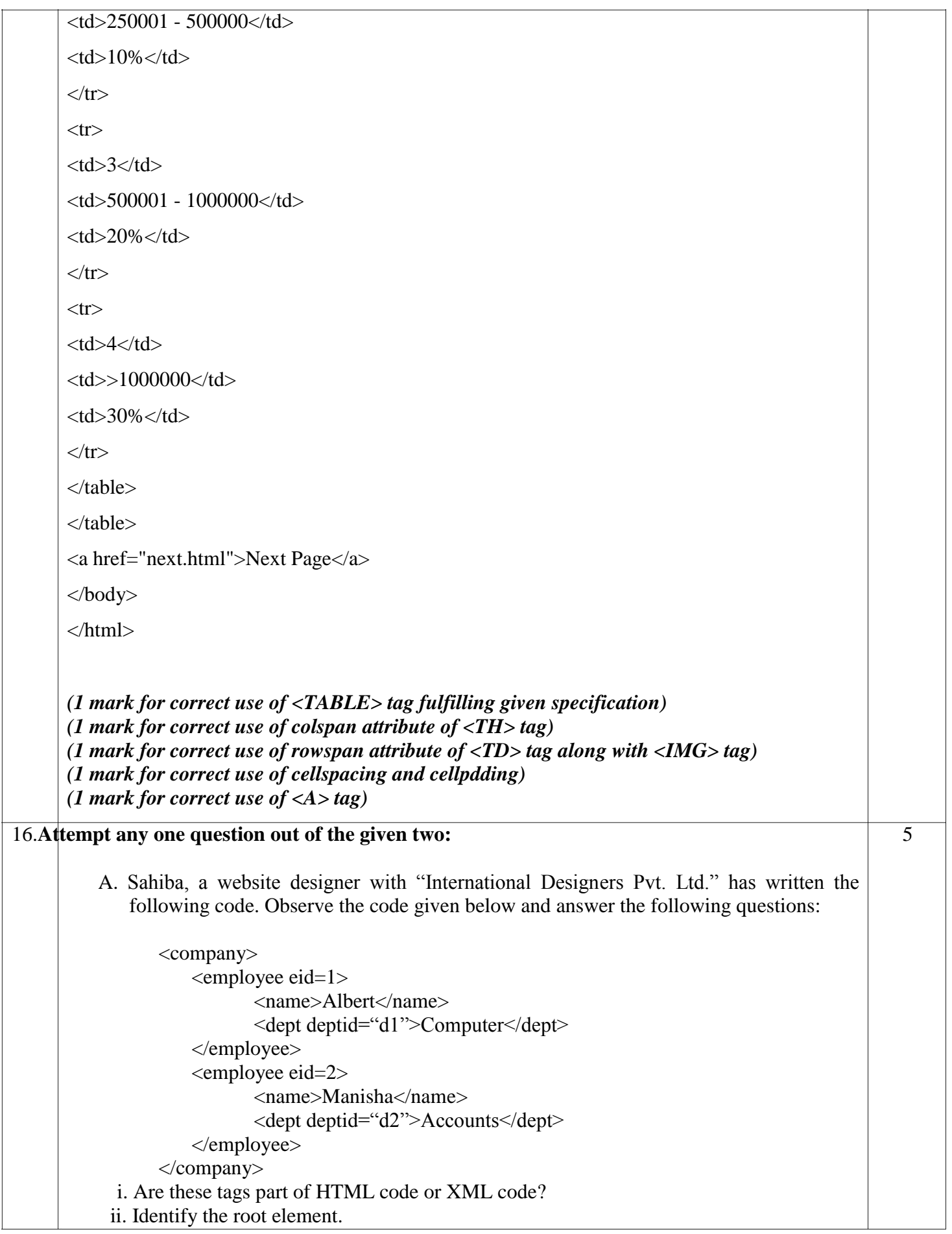

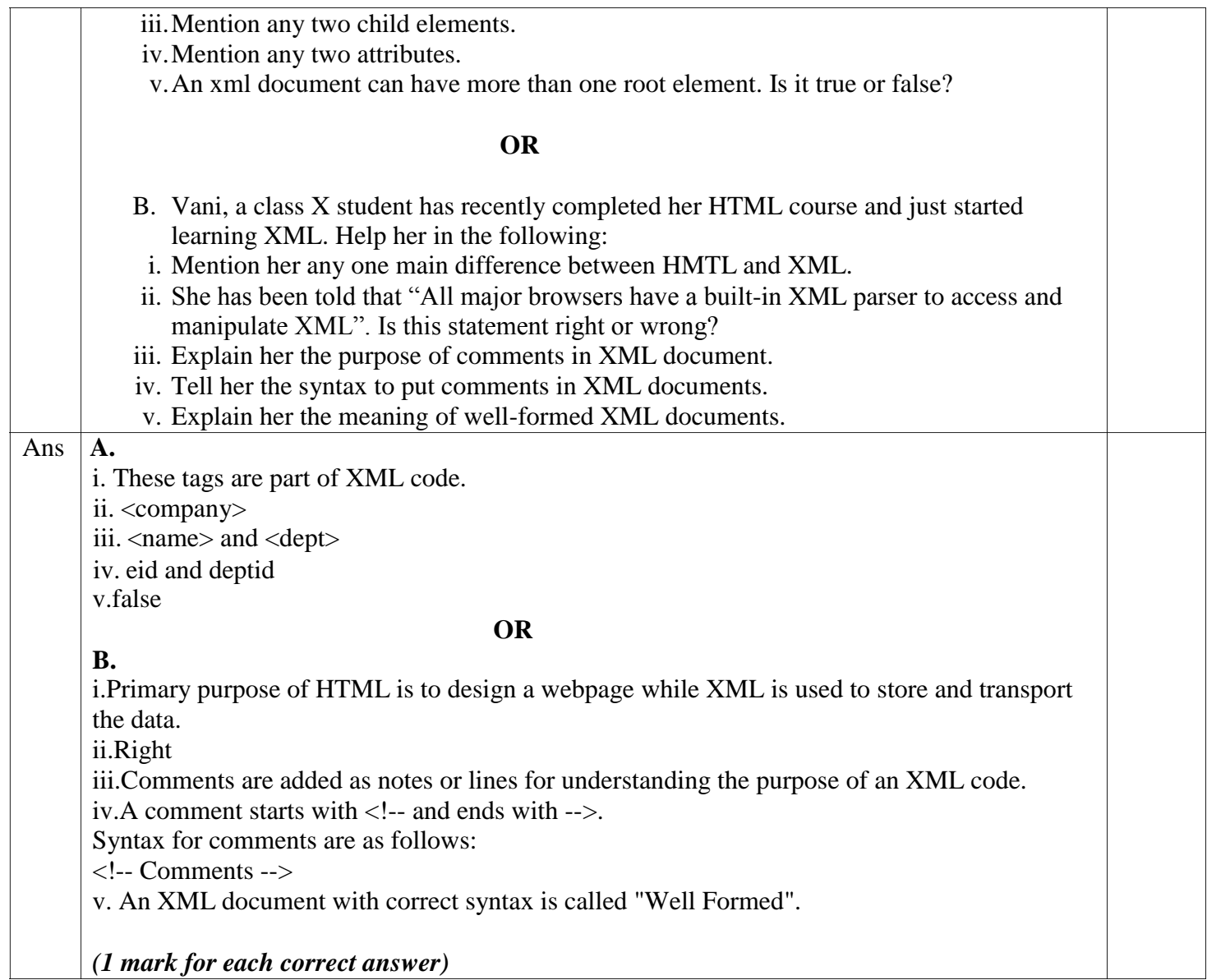

\*\*\*\*\*\*\*\*\*\*\*\*